**Universidade Federal de Pernambuco** 

**Bacharelado em Ciência da Computação - Centro de Informática** 

**Profº Alexandre Mota** 

# Relatório de Estágio

**Aluno: Renan Pereira Gouveia de Lima Empresa: D'Accord Music Software** 

**Recife, 6 de Julho de 2007** 

## 1. Informações Gerais

#### 1.1.Dados do Estagiário:

Nome: Renan Pereira Gouveia de Lima Emails: renanpglima@gmail.com e rpgl@cin.ufpe.br Fone: (81) 3458-1457 / 8888-1457

Período do Estágio: Novembro de 2005 a Julho de 2007. Carga horária: 20h/semana

#### 1.2.Dados da Empresa

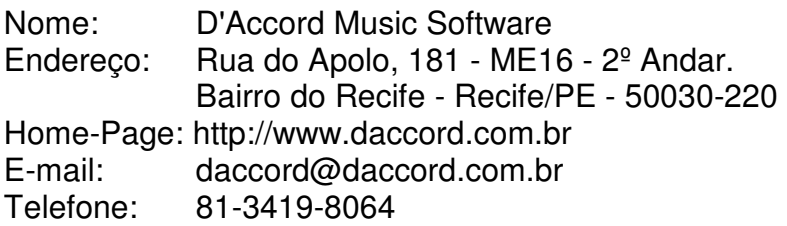

#### 2. Informações sobre a empresa

#### 2.1.História

A empresa foi fundada em meados de 2000, quando foi incubada no RecifeBEAT, incubadora ligada ao Centro de Informática, tendo como motivação a dissertação de mestrado do atual sócio e ex-aluno do Centro de Informática, Giordano Ribeiro, "D'Accord Violão: um Sistema de Simulação Instrumental". A empresa passou pela fase de spin-off no segundo trimestre de 2002 e atualmente está instalada no Porto Digital, um dos principais e mais inovadores parques tecnológicos do país.

 A pesar do D'Accord Violão ter sido o primeiro produto da empresa, o D'Accord Dicionário de Violão foi o primeiro produto lançado comercialmente, em Outubro de 2002. Sua versão para exportação, D'Accord Guitar Chord Dictionary, foi lançada em Janeiro de 2003, quando a D'Accord iniciou suas operações no mercado internacional.

Ainda em 2003 foram lançados vários softwares no mercado brasileiro como o Afinador e o Dicionário de Acordes para Teclado. Todos estes produtos também foram lançados no mercado externo, em suas versões para exportação na língua inglesa.

No início de 2004, a D'Accord lançou no mercado externo seu primeiro software para PDA's e telefones celulares, o D'Accord Mobile Chords. Em Março, a D'Accord assinou convênio (o primeiro para licenciamento de conteúdo educacional na Internet Brasileira) com as duas associações que congregam as maiores editoras musicais do mundo, para o licenciamento de músicas para os softwares D'Accord Violão Player e Teclado Player, que culminou com o lançamento dos mesmos no mês de Abril, no festival Abril Pro Rock. Ainda durante 2004, a empresa lançou o software Drums Player e teve o projeto D'Accord Creative Music aprovado pelo CNPQ no âmbito do programa RHAEInovação.

Atualmente a D'Accord atua em dois segmentos de mercado:

- **Produção e comercialização de softwares musicais.** A empresa desenvolve e comercializa sua linha de produtos destinados ao ensino de instrumentos, como violão e teclado, que são comercializados no Brasil (desde 2002) e no exterior (desde 2003).
- **Prestação de serviços de desenvolvimento de tecnologia**. A empresa presta serviços na área de desenvolvimento em computação musical, multimídia e tecnologia web para empresas brasileiras e estrangeiras.

## 2.2.Principais Produtos

#### • **D'Accord Violão Player**

O D'Accord Violão é um professor virtual de violão, com ele o aluno pode aprender a tocar diretamente, imitando um professor virtual na tela do computador. Lançado em Abril de 2004, possui uma quantidade de usuários superior a 300 mil no Brasil.

#### • **D'Accord Dicionário Violão**

Importante ferramenta para o ensino de acordes e auxílio a aprendizagem de violão. Lançado em Novembro de 2002, possui uma quantidade de usuários superior a 800 mil no Brasil e 450 mil no exterior. Hoje se encontra na versão 3.0.

#### • **D'Accord Afinador**

Afinador eletrônico de violão e guitarra desenvolvido especialmente para aprendizes. Alem de afinar possibilita a educação do ouvido musical do aluno. Lançado em Janeiro de 2003, possui uma quantidade de usuários superior a 500 mil no Brasil e 230 mil no exterior. Hoje na versão 3.0.

#### • **D'Accord Teclado Player**

O D'Accord Teclado é um professor virtual de teclado, com ele o aluno pode aprender a tocar sem a necessidade de profundos conhecimentos em teoria musical. Lançado em Agosto de 2004,possui uma quantidade de usuários superior a 40 mil no Brasil.

#### • **D'Accord Dicionário Teclado**

Dicionário de acordes para teclado e piano. Possui várias funcionalidades para o aluno iniciante. Toca o som dos acordes, imprime os diagramas, mostra várias posições para cada acorde, etc. Lançado em Agosto de 2003, possui uma quantidade de usuários superior a 170 mil no Brasil e 50 mil no exterior.

#### • **D'Accord Creative Music**

Projeto que conta com apoio do CNPQ para o desenvolvimento de uma plataforma que permita que artistas, autores, professores, editoras musicais e gravadoras possam transcrever suas obras musicais, utilizando o conceito de licenças Creative Commons, para o formato do D'Accord Violão Player e assim colocá-las para distribuição aos usuários do software, sem que haja quebra de direito autoral.

#### • **D'Accord Personal Guitarist**

Uma solução completa para profissionais e alunos que utilizem qualquer instrumento de cordas. Destinado ao mercado externo, o software conta com um Player e Editor integrado, além das funcionalidades dicionário de acordes, metrônomo e afinador.

#### • **i'Chords**

 Hoje o principal software em desenvolvimento na D'Accord, o i'Chords trata-se de um reconhecedor de harmonia. Tendo como fonte qualquer áudio, este software consegue reconhecer a harmonia principal da música e transcrever isso para acordes. O i'Chords atualmente funciona como um plugin para o Microsoft Windows Media Player.

#### 2.3.Mercado

Apesar de ter focado inicialmente no mercado nacional, a empresa carrega o mérito de atingir e também ter uma forte presença no mercado externo, exportando sua linha software para clientes em mais de 63 países.

#### 2.4.Principais Clientes

Por tratar-se de uma empresa que disponibiliza seus produtos na web, a D'Accord pode ter qualquer pessoa que navegue na rede como um cliente em potencial. Porém o foco principal é para pessoas que já detenham ou planejam adquirir algum conhecimento na área de teoria e/ou prática musical.

 Como a D'Accord têm parcerias com algumas empresas no exterior, essas também passam assim a ser clientes diretos e em potencial. Duas das principais empresas que servem como clientes e publishers dos software da D'Accord são a Midisoft Music Software e a Avanquest Software.

#### 2.5.Organograma

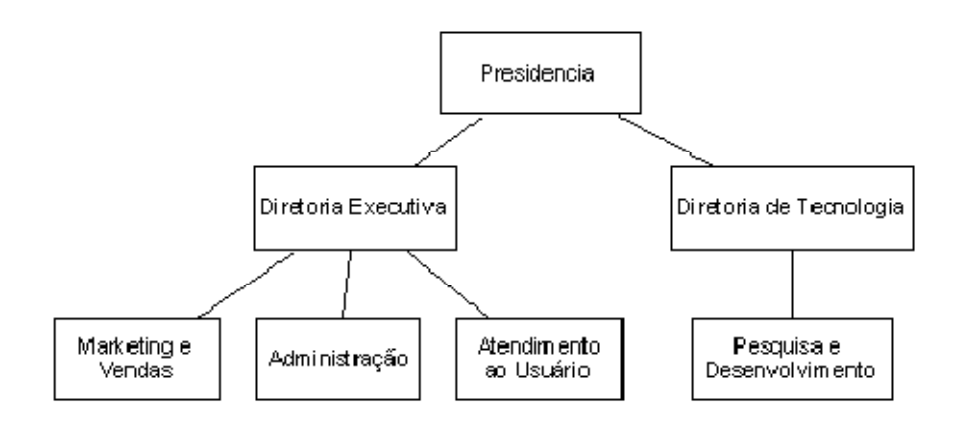

## 3. O Estágio

#### 3.1.Equipe envolvida

A equipe é formada por pessoas de vários níveis de experiência (de graduando a Doutorando) e várias áreas distintas, o que ajuda bastante no desenvolvimento dos estagiários que dessa forma têm grande oportunidade de aprendizagem tanto na sua área específica como em outras áreas. Os integrantes atuais da D'Accord tem os seguintes perfis: Ciência da Computação, Administração, Design e Música, os quais realizam atividades de implementação de software, criação e suporte a usuários.

Comunicação era um dos principais fatores para o sucesso das atividades realizadas na empresa. Para facilitar ainda mais a comunicação interna na empresa, todas as atividades que foram, estavam sendo ou iriam ser realizadas ficavam numa ferramenta que poderia ser acessada por todos os membros da equipe (XPlaner). Além disso, as atividades eram divididas em iterações e a cada inicio de uma nova iteração reuniões eram realizadas a fim de esclarecer todas as dúvidas pudessem surgir. Esta maneira de trabalho contribui com a segurança adquirida pelo estagiário dentro da empresa e também é fator bastante relevante para a motivação, visto que induz todos os colaboradores a se sentirem fazendo realmente parte dos projetos que participam.

#### 3.2.Atividades Realizadas

#### • **Projeto Personal Guitarist Período : 11/2005 a 03/2006**

#### o **Adaptação a maneira de desenvolvimento da empresa**

Inicialmente todos os processos de desenvolvimentos de software eram desconhecidos por mim, que nunca tinha participado efetivamente de uma empresa real. Então para me familiarizar com a linguagem de desenvolvimento, a pataforma de desenvolvimento(IDE, que para este projeto foi o Borland C++ Builder), modo de versionamento (CVS), e arquitetura dos softwares já em desenvolvimento tive que passar por esse período de adaptação. Para isto tive total apoio das pessoas que já faziam parte da D'Accord o que facilitou bastante no aprendizado inicial.

#### o **Manipulação e Execução de Arquivos MIDI**

Implantação dos módulos de execução de arquivos .midi diretamente do software Personal Guitarist. Primeira atividade realmente executada por mim dentro da empresa, a implantação dessa funcionalidade ajudou na introdução as teorias de computação musical que passaram a ser cada vez mais aprofundadas nos próximos pojetos.

#### o **Ajustes para lançamento de Release**

 Nessa fase de desenvolvimento do software, todos as funcionalidades já estavam completas, e precisávamos ajustar o software para ser posto à venda. Mais uma vez um momento de aprendizagem por minha parte que pela primeira vez vi como funciona o lançamento de um software para o mercado aberto. Vários testes foram realizados nessa fase, e correção de várias falhas.

## • **Projeto Afinador 3.0**

## **Período: 03/2006 a 05/2006**

#### o **Inserção de mais instrumentos ao afinador**

O Afinador 3.0, ganhou a feature de poder servir para todos os tipos de instrumento de cordas. Além do usuário também poder criar seu próprio instrumento.

#### • **Projeto Clave Livre**

## **Período: 05/2006 a 11/2006**

## o **Estudar o framework open source C++ GUI wxWidgets**

O framework open source para interface gráfica, wxWidgets, permite que sejam desenvolvidos projetos baseados em C++ para várias plataformas como Windows, MacOS e Linux. Tive que estudar os pressupostos, arquitetura e aplicações desta tecnologia. Além disto, tive que me familiarizar e utilizar as ferramentas existentes no mercado para preparação de telas (DevC++ e wxDesigner).

## o **Estudar a IDE Microsoft Visual C++ Express**

Familiarização com o ambiente de desenvolvimento para poder posteriormente trabalhar na implementação do Clave Livre.

## o **Implementação das funcionalidades de partitura no Clave livre**

Para implementação da funcionalidade de partitura no projeto Clave Livre, mais uma experiência nova foi desenvolvida, pois além dos conhecimentos técnicos que aprendi como representação de musica em XML, tive que me familiarizar com boa parte da teoria musical.

## o **Implantação de novos padrões de projeto**

Para o projeto Clave livre, dois novos padrões de desenvolvimento foram introduzidos na D'Accord, o padrão Visitor e o padrão Composite. Como se tratavam de padrões novos dentro da empresa, precisei estudar e pesquisar maneiras de implementação que ajudassem a desenvolver esta nova técnica dentro da D'Accord.

## • **Projeto Chords Notepad**

## **Período: 11/2006 a 01/2006**

## o **Idealização do Chords Notepad**

O Chords Notepad era um software que iria ser usado por vários outros que já estavam em desenvolvimento na D'Accord. É um software razoavelmente simples que parece com o notepad, porém tem as funcionalidades musicais de transposição de acordes, impressão de cifras e etc.

## o **Reconhecimento de acordes e letras**

Fazer um algoritmo em que o software diferenciasse palavras de acordes dentro de um texto.

## o **Implantação de transposição de acordes**

Após reconhecer e separar acordes de letras num texto, agora precisávamos fazer com que o chords notepad transpusesse os acordes.

## • **Projeto i'Chords**

**Período: 01/2006 a 03/2007** 

#### o **Implantação do modo de Impressão de Cifras musicais**

 Implementação de uma funcionalidade a mais no software i'Chords para ajudar na impressão dos acordes gerados. Para isso foi integrado ao i'Chords o software descrito anteriormente, o Chords Notepad.

## • **Projeto i'Chords Editor Período: 03/2007 a 07/2007**

o **Idealização do software** 

O i'Chords Editor surgiu com o intuito de editar facilmente os arquivos gerados no i'Chords. Editar o acorde gerado, a colocar letra numa música, reproduzir a musica, etc. Como o Chords Notepad, é um software para ser integrado ao i'Chords.

#### o **Exportação para vídeo**

Implantação da funcionalidade de gerar vídeo a partir das músicas geradas no i'Chords e editadas no i'Chords Editor. Esse vídeos tem o intuito de ser tocado no iPod ou em qualquer mp4 presente no mercado.

## 4. Avaliação do Estágio

A experiência numa empresa que atua em mais de 60 países com certeza acrescentou em mim uma maior responsabilidade e entendimento de como se apresenta hoje o mercado em relação às empresas de tecnologia da informação. E diversos ganhos tanto na área tanto tecnológica quanto na pessoal foram observados por mim e pelos meus orientadores. É válido salientar que estes ganhos, não vieram de graça, e a dificuldade de conciliação de um curso pesado que é o de Ciência da Computação com atividades de trabalho é perceptível, apesar da carga horária reduzida de um estágio. A despeito do menor tempo disponível, a motivação para o curso realizado também acaba sendo beneficiada, pois a vivência de aplicação de conhecimentos vistos na academia no dia-a-dia com certeza reforçam a noção de objetivo das coisas.

Para que este rendimento tenha obtido tal eficiência, contribuiu a grande afinidade que tenho com as atividades realizadas e mesmo os softwares desenvolvidos na empresa, muitos dos quais já era usuário antes mesmo de entrar.

A preocupação da empresa em garantir a qualidade dos seus produtos e em garantir a colaboração e comunicação entre os seus colaboradores é algo sempre presente e observável. O que me forçou a adquirir maior qualidade pessoal e profissional no desenvolvimento prático das técnicas e teorias aprendidas na universidade.

Uma característica marcante nos projetos que participei na empresa, que talvez seja seu principal fator de sucesso, é a multidisciplinaridade. Desde a fase de concepção, diversos profissionais das áreas de música, ciência da computação, marketing e design estiveram envolvidos nos projetos. Estas múltiplas visões acerca do problema a ser enfrentado possibilitaram que meu aprendizado dentro da empresa fosse guiado para uma maior heterogeneidade, observando as várias dimensões envolvidas, garantindo o alinhamento estratégico entre tecnologia, usabilidade, música, parcerias comerciais e os anseios do mercado consumidor.